, tushu007.com

## <<AutoCAD 2009

 $<<$ AutoCAD 2009

- 13 ISBN 9787802482937
- 10 ISBN 7802482933

出版时间:2009-1

页数:424

PDF

更多资源请访问:http://www.tushu007.com

<<AutoCAD 2009

 $\rm AutoCAD$  and  $\rm Autodesk$ AutoCAD 2009<br>
AutoCAD AutoCAD 2009 Autodesk AutoCAD 2009 Autodesk

 $CAD$ 

, tushu007.com

and CAD and  $\alpha$  and  $\alpha$ 

 $2009$ 

AutoCAD 2009 17 AutoCAD 2009

<<AutoCAD 2009

 $\lambda$ utoCAD

, tushu007.com

 $CAD$ 

## $,$  tushu007.com

## <<AutoCAD 2009

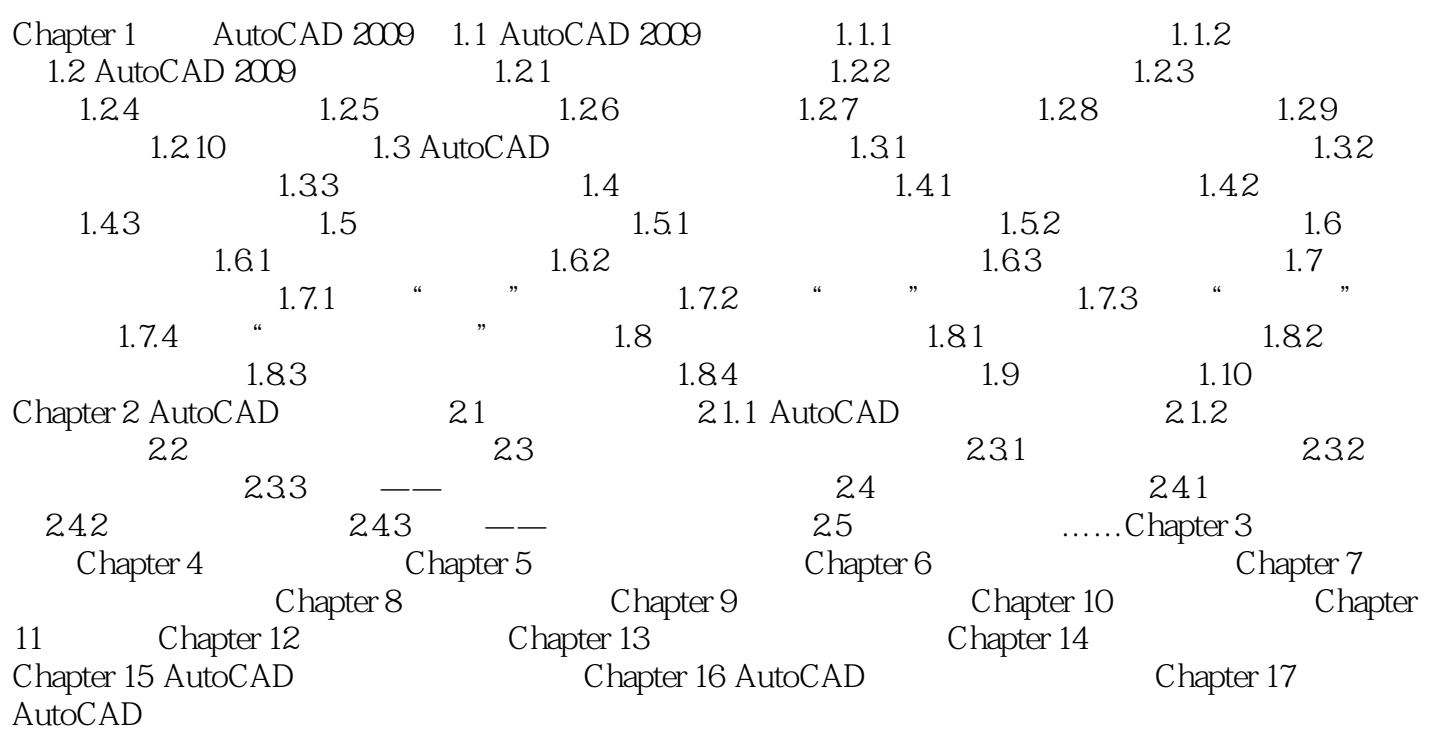

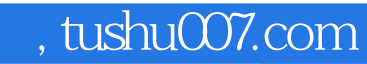

## <<AutoCAD 2009

本站所提供下载的PDF图书仅提供预览和简介,请支持正版图书。

更多资源请访问:http://www.tushu007.com